## *С.Є. ЛОШАКОВА,*ст. викл., НТУ «ХПІ», *І.Є. ТИМЧЕНКО,* канд. екон. наук., доц., ХЕПУ, Харків, *Т.І.ЧОРНА,* канд. екон. наук, доц. УІПА, Харків

## **МОДЕЛЮВАННЯ ЕКСПЕРТНИХ СИСТЕМ ДО ВИРІШЕННЯ ЕКОНОМІЧНИХ ЗАВДАНЬ НА МАШИНОБУДІВНИХ ПІДПРИЄМСТВАХ**

В статті міститься опис призначення та області використання, склад технічних і програмних засобів експертної системи для економічного обгрунтування до вирішення економічних завдань на машинобудівних підприємствах. Експертна система сприяє вибору оптимального варіанту інноваційного проекту з декількох можливих, який забезпечує максимальне значення прибутку за життєвий цикл інновації, для машинобудівних підприємств, які планують розробку продуктових інновацій.

In the article is kept a purpose description and applications, composition of technical and expert system software programs for the determination of choise of economical effective for elaborating of decisions on mashinebuilding enterpriceses. Expert system is intended for the choice of optimum variant innovation project from several possible, ensuring maximum profit for the life cycle an innovation on mashinebuilding enterpriceses.

**Ключові слова:** експертні системи, економічна ефективність, проект, інновації.

**Вступ.** В умовах ринкових відносин в Україні виробництво ефективних продуктових інновацій забезпечує машинобудівним підприємствам завоювання конкурентних позицій на ринку. При ухваленні рішення про створення й впровадження продуктової інновації організації, підприємства в галузі машинобудівання зіштовхуються з необхідністю вибору оптимального варіанта продуктових інновацій. Продуктова інновація повинна забезпечувати найбільшу корисність для споживача та максимальну ефективність для виробника. Якщо як критерій економічної ефективності для виробника прийняти максимізацію маси прибутку, то важливим моментом в ухваленні рішення про створення або початок виробництва інновації є максимізація прибутку за життєвий цикл товару.

У теперешній час існує декілька підходів до визначення економічної ефективності інновацій на машинобудівних підприємствах у закордонній практиці й в Україні. Навіть розвиток цих методів обмежує врахування у повній мірі впливу ринкових факторів. Теоретична важливість зазначених задач та їх практична значимість для ефективної інноваційної діяльності машинобудівних підприємств обумовили вибір теми статті та окреслили коло питань, які в ній досліджуються.

**Постановка задачі.** Мета полягає в розробці та науковому обґрунтуванні

теоретико-методичних основ економічної оцінки продуктових інновацій на машинобудівних підприємствах, які плануються до впровадженя підприємствами з урахуванням ринкових показників. Досягнення поставленої мети обумовило необхідність розв'язання наступних задач: визначити можливість використання експертних систем (ЕС) до вирішення економічних проблем, повязаних з вибором ефективних проектів, обгрунтувати ефективність застосування ЕС на основі аналізу, систематизації та узагальнення існуючих підходів; поглибити теоретико-методичні основи визначення економічної оцінки продуктових інновацій; розробити експертну систему для вибору оптимального варіанта інноваційного проекту з декількох можливих для машинобудівного підприємства, яке виробляє продуктові інновації, що буде сприяти забезпеченню максимального значення прибутку за життєвий цикл інновацій.

**Методологія.** Методологічною основою даної роботи виступає ситуацій підхід до дослідження економічних відносин і виявленню їхніх закономірностей, а також принципи економічного аналізу, сучасні концепції **інноватики** 

**Результати дослідження.** Проведений аналіз накопиченого закордонного та вітчизняного досвіду [1,2] дозволяє визначити, що експертні системи - це яскравий й швидко прогресуючий напрямок в області штучного інтелекту. Відмінною рисою комп'ютерних програм, що відносяться до ЕС, є їхня здатність накопичувати знання й досвід найбільш кваліфікованих фахівців (експертів) у якій-небудь вузькій предметній галузі. Потім за допомогою цих знань користувачі ЕС, що мають звичайну кваліфікацію, можуть вирішувати свої поточнізавдання настільки ж успішно, як це зробили б самі експерти.

Розглядаючи ЕС, варто висунути на перший план дві характеристики цих систем:

- людський фактор: ЕС як комп'ютерні системи, що містять знання експерта й стимулюють спосіб дії в ході рішення складних проблем (експертиза);

- технологічний аспект: ЕС як продукт інформатики, реалізований у технології перетворення знань.

Таке розуміння ЕС пов'язане з підходом, застосовуваним при аналізі комп'ютерних систем у сфері керування, розглянутих окремо, що ця система робить, а також, як ці дії виконуються.

Основні відмінності ЕС від традиційних систем обробки знань наступні: на виході користувач одержує не табуляграму або відеограму, а інтелектуальні поради для вирішення поставленої перед ним проблеми; в основу ЕС покладена технологія обробки не цифрових даних, а перетворення символьної інформації, найчастіше представленої у вигляді правил; ЕС при вирішенні завдання, як правило, використовують не точні алгоритми, а так звані евристики, тобто методи, які багато в чому спираються на досвід і знання експерта; ЕС, і на відміну від традиційних систем обробки даних, здатні пояснити хід своїх дій при рішенні завдання [2].

Після вивчення предметної області було поставлене завдання створення експертної системи для вибору оптимального проекту розробки продуктової інновації для машинобудівного підприємства.

Для реалізації необхідно було розробити модулі:

- аналізу даних реального виробництва,

- розрахунку витрат,

- розрахунку результатів,

- прогнозування економічних показників,

- визначення економічного ефекту,

- графічного відображення даних,

що дозволяють на етапі планування на машинобудівному підприємстві виконувати прогнозування величини економічного ефекту з урахуванням впливу факторів ризиків, а також видавати пропозицію по впровадженню у виробництво тієї або іншої інновації.

На першому етапі розробки ЕС було зроблене опитування експертів, і в результаті, для виконання необхідних функцій, була розроблена структурна схема ЕС (рис.1) і структурна схема баз даних.

Система інтерфейсу користувача забезпечує взаємодію між ЕС і користувачем. Через інтерфейс ЕС можна виконувати наступні функції:

- обробка даних, отриманих із клавіатури, і відбиття що вводять і виведених даних на екрані;

- перегляд, формування вхідних даних;

забезпечення 'дружності' стосовно користувача, тобто надання користувачеві довідкової інформації з виконання дій у системі;

- використання засобів Microsoft Exсel для відображення даних і діаграм.

Модель БД була розроблена за допомогою засобів візуального проектування Rational Rose. На початку програма пропонує користувачеві на вибір наступні пункти меню: робота із БД; дані; аналіз результатів; довідка; вихід. Вихідні дані від експерта одержують у вигляді \*.xls- файлів. Тому в програмі передбачене завантаження даних з таблиць Microsoft Exсel, а також введення вхідних даних із клавіатури. Вихідними даними  $EC \varepsilon$ :

1. Проекти, які підлягають аналізу експертною системою:

- номер інноваційного проекту;
- назва інноваційного проекту.

2. Дані по статтях калькуляції витрат:

- основні матеріали;
- відходи;
- покупні комплектуючі вироби, напівфабрикати;
- енергія на технологічні цілі;

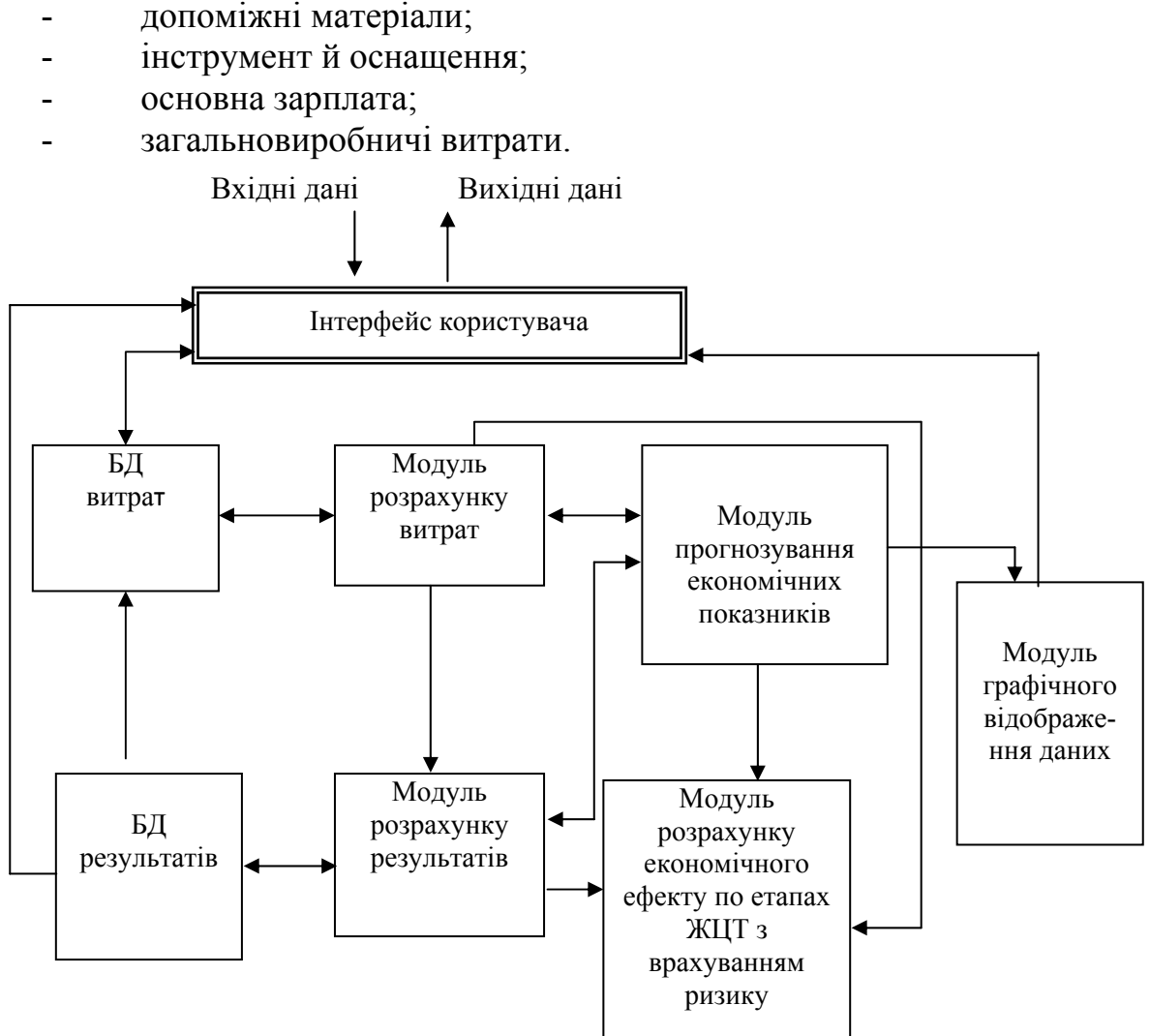

Рис. – 1. Структурна схема експертної системи

3. Коефіцієнти перерахування для статей калькуляції, що обчислюють:

- додаткова зарплата;
- відрахування на соціальні заходи;
- адміністративні витрати;
- витрати на збут;
- фінансові витрати;
- інші витрати операційної діяльності.
- 4. Дані для розрахунку обсягу продажів:
- кількість виробів, що випускають;
- прибуток (% від собівартості).

Модуль розрахунку витрат дозволяє оперативне внесення змін по всіх елементах витрат для кожного досліджуваного проекту на всіх етапах ЖЦТ. Крім того, модуль дає можливість коректувати елементи витрат детально по кожній статті калькуляції. При внесенні змін у які-небудь статті калькуляції, модуль виконує перерахування повної собівартості

автоматично й відповідні дані заносяться в БД витрат. Дані розрахунку про повну собівартість використовуються в модулі розрахунку результатів для визначення обсягів продажів.

Модуль розрахунку результатів дозволяє розрахувати обсяг продажів на всіх етапах ЖЦТ для всіх проектів. Крім того, у модуль закладена можливість внесення змін у складові економічного показника (обсягів продажів). Всі перерахування, пов'язані зі зміною яких-небудь складових економічного показника виконуються автоматично й відповідні дані заносяться в БД результатів, що дає користувачеві наочно оцінити зміну обсягів продажів на всіх етапах ЖЦТ.

Всі відповідні дані зберігаються в БД результатів.

У модулі прогнозування економічних показників здійснюється прогноз витрат по наступних статтях калькуляції: основні матеріали; енергія на технологічні цілі; основна зарплата. Для визначення тенденцій зміни витрат по статтях калькуляції за певний період, використовуємо згладжування часових рядів по методу найменших квадратів.

Розрахунок прогнозованих даних проводиться за допомогою засобів Microsoft Excel. Excel надає зручний механізм для роботи з таблицями:

 можливість програмної інтеграції з використовуваним засобом візуального програмування Delphi 6.0;

 автоматичний розрахунок тренда по методу найменших квадратів;

 користувач має доступ до всіх можливостей роботи з електронними таблицями, надаваними Microsoft Excel;

засоби для графічного відображення прогнозованих даних;

 можливість аналізу результуючих даних і можливість збереження їх у будь-якому форматі.

Модуль розрахунку економічного ефекту по етапах ЖЦТ з урахуванням ризиків дозволяє проводити розрахунок економічного ефекту без врахування коефіцієнтів ризику, або з урахуванням коефіцієнтів ризиків. Для врахування ризиків передбачені коефіцієнти ризику.

Вихідними даними ЕС є таблиці розрахункових даних по витратах, результатам й економічному ефекту для розглянутих інноваційних проектів на всіх етапах ЖЦТ. На основі цих таблиць за допомогою засобів MS Excel будуються діаграми зміни економічних показників на етапах ЖЦТ. Користувачеві надана можливість зі списку проектів, обрати тільки ті, для яких необхідно зробити розрахунки й графічне відображення. Дана діаграма дозволяє візуально зрівняти значення й зміни економічних показників кожного інноваційного проекту на етапах ЖЦТ.

Поставлене завдання вирішене за допомогою застосування сучасного засобу візуального програмування Delphi 6.0. Дана система розроблена по модульному принципі й припускається модифікація за рахунок підключення додаткових модулів.

**Висновки.** В результаті виконання проектування була отримана ЕС, що дозволяє виконувати наступні функції:

- введення, перегляд, редагування, збереження даних;
- розрахунок витрат по статтях калькуляції;
- розрахунок повної собівартості на кожному етапі ЖЦТ;
- розрахунок результатів обсягу продажів на кожному етапі ЖЦТ;

- розрахунок економічного ефекту на кожному етапі ЖЦТ з врахуванням коефіцієнтів ризиків;

- прогнозування даних по витратах;
- графічне відображення даних за допомогою засобів MS Excel;

- побудова рішення щодо доцільністі впровадження у виробництво тієї або іншої продуктової інновації.

Створена експертна система для визначення економічної доцільності створення інновацій призначена для вибору оптимального варіанта з декількох можливих для підприємства продуктових інновацій, що забезпечує максимальне значення прибутку за життєвий цикл інновації. ЕС дозволяє визначати очікуваний прибуток за планований період виробництва інновації, з огляду на фактори ризику для життєвих циклів кожного рішення. Експертна система до вирішення економічних завдань на машинобудівних підприємствах надає користувачеві зручні й прості засоби по управлінню роботою програми й оцінки отриманих результатів.

**Список літератури. 1.** Программирование экспертных систем. *Марселлус Д.:* Пер. с англ./ Предисл. *С.В.Трубицина.-* М.: Финансы и статистика, 1994. - 256 с. **2.** Руководство по экспертным системам. Уотерман Д.: Пер. с англ. - М.: Мир, 1989. **3.** Dе1рhi **4.** Учебный курс. *Фаронов В.В.* - М.: "Нолидж", 1999. - 464 с.

*Надійшла до редколегії 20.10.10*